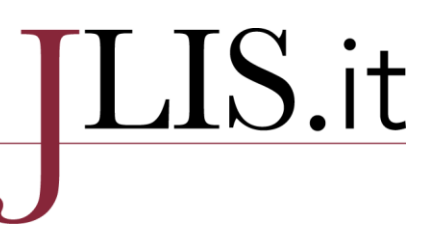

## Classificazione e browsing interdisciplinare del catalogo: un'esperienza all'Università di Pavia

Laura Pusterla, Anna Bendiscioli, Claudio Gnoli Marco Lardera(a)

a) University of Pavia, Italy

 $\overline{\phantom{a}}$  ,  $\overline{\phantom{a}}$  ,  $\overline{\phantom{a}}$ 

Contact: Claudio Gnoli, claudio.gnoli@unipv.it. Received: 13 December 2016; Accepted: 17 February 2017; First Published: 15 May 2017

 $\overline{\phantom{a}}$  ,  $\overline{\phantom{a}}$  ,  $\overline{\phantom{a}}$ 

#### ABSTRACT

The gradual adoption by the University of Pavia libraries of the classified shelving based on the Dewey Decimal Classification is presented. This has allowed developing the browsing interface SciGator, which offers the possibility to browse through the subjects in the libraries and launch searches in the OPAC catalogue for documents shelved by their corresponding DDC classes or their local equivalents. SciGator also allows searching for documents indexed with their respective class or with a class linked to it in the network of class cross-references. The convenience and possible improvements of SciGator are discussed.

#### KEYWORDS

Dewey Decimal Classification; Mapping; Query expansion; Knowledge organization systems.

#### **CITATION**

Pusterla, L., A. Bendiscioli, C. Gnoli, and M. Lardera. "Classificazione e browsing interdisciplinare del catalogo: un'esperienza all'Università di Pavia". JLIS.it 8, 2 (May 2017): 83-91. doi: [10.4403/jlis.it-12272.](http://dx.doi.org/10.4403/jlis.it-12272)

© 2017, The Author(s). This is an open access article, free of all copyright, that anyone can freely read, download, copy, distribute, print, search, or link to the full texts or use them for any other lawful purpose. This article is made available under a [Creative Commons Attribution 4.0 International License,](http://creativecommons.org/licenses/by/4.0/) which permits unrestricted use, distribution, and reproduction in any medium, provided the original work is properly cited. JLIS.it is published by the University of Florence, SAGAS Department.

 $\overline{\phantom{a}}$ 

# ${\rm LIS.}$ it

## Introduzione

Come è noto, uno tra i principali scopi della classificazione bibliografica è quello di disporre i documenti in un ordine sistematico, in modo da guidare gli utenti nell'esame delle risorse disponibili sugli argomenti di loro interesse. Una parte significativa dei bisogni informativi, infatti, riguarda non specifici documenti di autore e titolo già noti, ma un certo soggetto; questo soggetto inoltre risulta spesso difficile da formulare con precisione, dal momento che si tratta di "indovinare" quale sia il termine utilizzato dal vocabolario controllato adottato nel catalogo. Allo stesso modo, riprendendo una metafora di Ranganathan (1967), una signora che voglia acquistare un nuovo vestito preferirà sceglierlo scorrendone visivamente un campionario che specificarne in astratto le caratteristiche a un commesso che lo prelevi dal magazzino. Per semplificare questo tipo di approccio si rende necessario mettere a punto una struttura concettuale capace di orientare gli utenti nell'ambito del quadro generale del sapere, portandoli gradualmente verso i soggetti per loro rilevanti.

La classificazione permette di realizzare tale ordinamento sistematico sia sugli scaffali che nel catalogo. Nel primo caso è importante che essa sia completata da una segnaletica che illustri efficacemente la struttura dello schema adottato, evidenziando il contesto gerarchico a cui appartengono le classi particolari di ciascun settore: a questo lavora da tempo la Biblioteca di scienze sociali dell'Università di Firenze (Casson et al. 2011; Fabbrizzi 2014). Nel caso del catalogo, è necessario che le interfacce di ricerca comprendano una funzione di scorrimento sistematico, nella quale siano adeguatamente evidenziati il significato delle notazioni e i loro collegamenti con altre classi, di natura sia gerarchica che associativa (Gnoli et al. 2004; Pika 2007).

Nel seguito di questo articolo descriveremo la recente applicazione di tali principi alla realtà delle biblioteche dell'Università di Pavia.

### Collocazione classificata a Pavia

Presso alcune biblioteche dipartimentali dell'Università di Pavia erano state già realizzate, a partire da una quindicina di anni fa, alcune interfacce web per lo scorrimento del posseduto corrispondente a ciascuna classe: in particolare per i dipartimenti di Matematica (Gnoli 2001) ed Ecologia del territorio. La progressiva unificazione delle biblioteche e dei loro servizi, che è in corso negli ultimi anni, ha quindi offerto l'opportunità di estendere questo tipo di applicazioni a un insieme di documenti più vasto e coerente.

Il nucleo iniziale è stato offerto dall'insieme delle biblioteche di ambito scientifico, che da alcuni anni a questa parte hanno avviato un'opera di revisione e riorganizzazione delle collocazioni. Questa ha portato in breve tempo alcune sezioni verso la completa ricollocazione del patrimonio monografico secondo l'attribuzione della Classificazione decimale Dewey (CDD): in particolare la sezione di Chimica della Biblioteca delle scienze (BDS), complice la sua fusione con la sezione di Farmacia, e la sezione centrale della Biblioteca di area medica (BAM).

In seguito, anche per la nuova realizzazione delle due sedi principali della Biblioteca della scienza e della tecnica (BST), nate dall'unificazione delle preesistenti biblioteche di Ingegneria, Matematica, Scienze della Terra, Ecologia del territorio, Biologia animale e Genetica, si è scelto di adottare per la collocazione a scaffale la CDD. Lo stesso sistema di collocazione è in fase di applicazione, attraverso

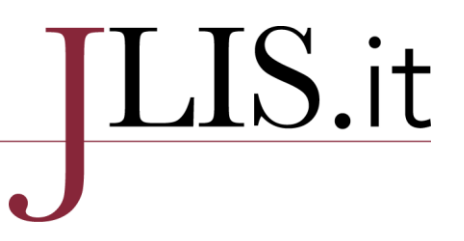

una graduale operazione di ricollocazione, anche presso la sezione di Fisica della Biblioteca delle scienze.

Nonostante queste tre biblioteche (BDS, BST e BAM) siano entità formalmente separate, sono però accomunate dall'affinità dei loro ambiti disciplinari. Questo ha permesso una comunanza di soluzioni organizzative.

In tutte queste sedi, anche se con qualche minima variante, è stato infatti adottato uno schema di collocazione strutturato secondo questo esempio:

123.45 AUTtit 2-1987-3

| <b>Biblioteca</b>                                           | ▼ Codice $\div$ Collocazione $\div$ Inventario $\div$ Prestito $\div$ Disponibilità |  | $\Rightarrow$                      |
|-------------------------------------------------------------|-------------------------------------------------------------------------------------|--|------------------------------------|
| Ateneo. Scienze - Chimica PAV0U7 539.72 KRITHE 1969 GEN5708 |                                                                                     |  | Ammesso Fx Materiale in biblioteca |
| Ateneo, Scienze - Fisica PAVOU7                             | 539.7 KRITHE 1969 IFT2150                                                           |  | Ammesso Fx Materiale in biblioteca |

Figura 1: Esempio di collocazioni per CDD nel Catalogo unico pavese

nel quale sono indicati: con la prima sequenza numerica la classe Dewey; con le prime tre lettere della sequenza alfabetica l'inizio del cognome dell'autore e con le successive tre le prime lettere del titolo; con l'ultima sequenza numerica la data di pubblicazione, preceduta dalla numerazione del volume se presente, e seguita dal numero di copia dove sia presente più di un esemplare dello stesso libro, entrambe separate da trattini. Nei casi di un volume unico e della prima copia, che sono i più frequenti, queste ultime specificazioni non si utilizzano. Per particolari esigenze, in alcune classi, anche le tre lettere minuscole indicanti il titolo, possono essere omesse, come è stato scelto di fare per la classe 720.92 "Architetti", dove le sole tre maiuscole indicano l'architetto le cui opere sono oggetto della trattazione, che esso risulti o meno titolare dell'intestazione principale, in modo da raggruppare i volumi dedicati di fatto ad una stessa persona.

Trattandosi, come dicevamo, di biblioteche afferenti ad istituzioni diverse, nel momento della transizione verso la Dewey sono state compiute scelte differenti riguardanti la forma e la modalità del lavoro di ricollocazione, in particolare per quanto riguarda l'applicazione della CDD. Per esempio, mentre presso la sede Botta 2, sezione della BST dedicata alle materie biomediche, il materiale è stato ricollocato convertendo in blocco la notazione per ciascuna materia (fisiologia, biochimica ecc.) in un numero CDD fissato a priori, presso la sede Tamburo, dedicata alla sua nascita prevalentemente ad ingegneria e architettura, la classificazione è stata applicata assegnando ad ogni opera un numero di cifre tale da rappresentare adeguatamente, caso per caso, il suo grado di specificità.

Per quanto riguarda invece la frazione maggioritaria di materiali non ancora ricollocati, risulta però spesso disponibile nel catalogo OPAC un numero CDD proveniente dalla catalogazione derivata da SBN. Questa indicazione può essere reperita nel campo della Classificazione, mentre, nei casi di nuova collocazione, per ottenere l'informazione sul soggetto del documento è necessario visualizzare il campo Collocazione.

Questa diversità di applicazioni e di fonti produce al momento qualche disomogeneità, che è stata alleviata tenendone conto nella forma di presentazione delle classi descritta più sotto. In ogni caso,

## ${\rm LIS.}$ it

proprio la comunanza di uno stesso schema di classificazione aiuta a riunire dati con varie origini e gradi di specificità e a coordinarli in uno schema nel suo complesso coerente, seppur perfezionabile.

Nel caso della sede Tamburo, la pianificazione ex novo e in tempi relativamente meno affrettati ha reso possibile, come si accennava poc'anzi, calibrare il grado di specificità delle classi in funzione della collezione e delle necessità dell'utenza. A questo scopo si è cominciato col ricavare le classi CDD per il primo nucleo della collezione da due fonti autorevoli, ossia il catalogo in rete della Biblioteca nazionale centrale di Firenze, l'ente che cura l'applicazione della CDD alla Bibliografia nazionale italiana, e il servizio web Classify di OCLC, editore internazionale della CDD, che fornisce le classi CDD attribuite da un ampio campione di biblioteche statunitensi; per quest'ultimo è stata registrata la classe CDD la cui adozione è risultata maggioritaria. Tale nucleo iniziale di circa 1500 volumi era costituito dai testi d'esame raccomandati per i corsi di studio di ingegneria, matematica e scienze geologiche e da altre monografie richieste di frequente dagli utenti, come è risultato dalle statistiche sul prestito dei mesi precedenti elaborate dal software Fluxus della ditta Nexus, adottato a Pavia per la gestione della circolazione del materiale.

Questo primo nucleo ha fornito un campione della distribuzione per discipline del materiale. Le classi CDD registrate dalle fonti autorevoli peraltro non sono state adottate per la collocazione così come si sono trovate, ma sono state opportunamente adattate, in genere abbreviando la notazione per le discipline meno rappresentate, dove quindi essa non avesse valore distintivo rispetto ad altri volumi, in modo da ridurre la complessità delle segnature quando essa non fosse necessaria. Ricordiamo infatti che, mentre il campo Classificazione, essendo destinato alla condivisione in cataloghi collettivi (OPAC di ateneo, SBN, ecc.), dovrebbe contenere una classe il più possibile oggettiva e indipendente dall'indicizzatore, quindi proporzionale all'effettiva specificità della trattazione, il campo Collocazione ha funzioni locali e può essere liberamente adattato agli scopi della singola biblioteca.

Altri interventi sulle classi sono stati volti ad aumentare l'omogeneità e la coerenza delle collocazioni, in particolare per quelle situazioni in cui sono possibili diversi approcci, tipiche specialmente di una classificazione enumerativa e non a faccette quale è la CDD. Per esempio, le opere sull'architettura si possono classificare nella CDD in base alla funzione (edifici di abitazione, commerciali, per l'istruzione, la sanità ecc.) o in base al periodo (architettura rinascimentale, seicentesca, settecentesca ecc.) o, applicando eventualmente le suddivisioni comuni, in base all'area geografica (architettura italiana, olandese, cinese ecc.). Considerando che gran parte del materiale posseduto riguarda l'Italia, si è scelto di trascurare le suddivisioni geografiche ad eccezione di quella per la provincia di Pavia, che è stata applicata dove appropriata per evidenziare gli studi dedicati all'area di riferimento privilegiata dell'università (ad esempio, architettura dei collegi universitari pavesi). La priorità è stata data invece alla faccetta della funzione per le opere dedicate a specifici tipi di edifici, e alla faccetta del periodo storico per quelle più generali.

### L'interfaccia SciGator

In una biblioteca specializzata come è una biblioteca universitaria, spesso ci si trova ad affrontare la richiesta di un utente che è interessato a trovare dei testi secondo il soggetto, cioè a sapere tutto ciò che la biblioteca possiede su un particolare argomento. La collocazione secondo CDD sicuramente

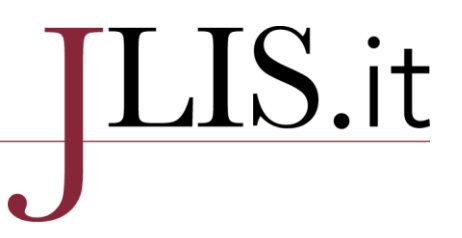

può servire allo scopo, ma può anche essere limitativa, ad esempio nel caso di utenti poco esperti con la ricerca nel catalogo OPAC o per sezioni delle biblioteche non ancora riconvertite al nuovo sistema.

Nasce per questo nel 2015 l'interfaccia SciGator. Si tratta di un sistema che permette agli utenti, ma anche ai bibliotecari, oltre alla ricerca in catalogo per autori e titoli, di navigare tra le materie possedute dalle diverse biblioteche. Inizialmente l'applicazione è stata limitata all'insieme delle tre biblioteche di area scientifica citate sopra, mentre è in corso la sperimentazione del suo allargamento anche alle biblioteche di scienze socio-economiche, con l'idea di rendere gradualmente SciGator uno strumento di ricerca generale per le biblioteche dell'ateneo.

L'interfaccia, disponibile in lingua italiana o inglese, è raggiungibile dalle pagine delle singole biblioteche nel portale del Sistema Bibliotecario d'Ateneo<sup>1</sup> o direttamente all'indirizzo: [http://www](http://www-dimat.unipv.it/biblio/dewey.php)[dimat.unipv.it/biblio/dewey.php.](http://www-dimat.unipv.it/biblio/dewey.php)

|                |                                             | <b>SciGator</b>                                 |      |                              |  |  |
|----------------|---------------------------------------------|-------------------------------------------------|------|------------------------------|--|--|
|                |                                             | Esplora le biblioteche dell'Università di Pavia | [en] | UNIVERSIT<br><b>DI PAVIA</b> |  |  |
|                | Scegli la materia da cercare in biblioteca: |                                                 |      |                              |  |  |
| 0              | : generalità, informazione                  |                                                 |      |                              |  |  |
| 00             | informazione e informatica                  |                                                 |      |                              |  |  |
| 01             | bibliografia                                |                                                 |      |                              |  |  |
| 02             | biblioteconomia                             |                                                 |      |                              |  |  |
| 100            | ¿ filosofia, psicologia                     |                                                 |      |                              |  |  |
| 15             | psicologia, percezione                      |                                                 |      |                              |  |  |
| 17             | etica                                       |                                                 |      |                              |  |  |
| 200            | religione                                   |                                                 |      |                              |  |  |
| 24             | pratica e osservanza cristiana              |                                                 |      |                              |  |  |
| 27             | ordini religiosi, monasteri                 |                                                 |      |                              |  |  |
| 29             | religioni non cristiane                     |                                                 |      |                              |  |  |
| 3 <sup>°</sup> | scienze sociali                             |                                                 |      |                              |  |  |
| 30             | sociologia                                  |                                                 |      |                              |  |  |
| 31             | statistiche                                 |                                                 |      |                              |  |  |
| 32             | scienze politiche, antropologia             |                                                 |      |                              |  |  |
| 33             | economia                                    |                                                 |      |                              |  |  |
| 34             | diritto                                     |                                                 |      |                              |  |  |
| 35             | amministrazione pubblica                    |                                                 |      |                              |  |  |
| 36             | problemi e servizi sociali                  |                                                 |      |                              |  |  |
| 37             | istruzione                                  |                                                 |      |                              |  |  |
|                |                                             |                                                 |      |                              |  |  |

Figura 2: Pagina iniziale di SciGator nella versione italiana

Nella schermata iniziale vengono visualizzate tutte le classi presenti a cui è assegnato un numero significativo di documenti. Per rendere la ricerca a più ampio spettro sono state incluse nella ricerca anche le collocazioni di sezioni di biblioteche che non posseggono, o posseggono solo parzialmente, collocazioni CDD, come Matematica, Orto Botanico e Scienze della Terra, mappandole opportunamente con le classi Dewey che meglio vi corrispondono.

L'interfaccia dinamica è scritta in PHP, linguaggio di programmazione per pagine web che dialoga con una base di dati MySQL, installata presso il Dipartimento di Matematica. La base di dati consiste

 $\overline{a}$ 

<sup>1</sup> [http://biblioteche.unipv.it](http://biblioteche.unipv.it/)

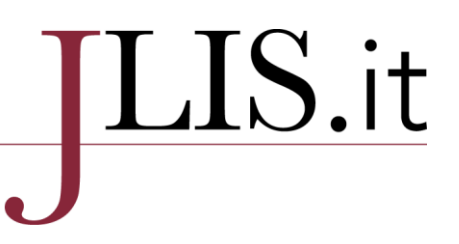

di una tabella delle sezioni di collocazione impiegate in una o più delle biblioteche dell'ateneo, sia basate sulla CDD che appartenenti a schemi locali; per ciascuna di esse sono registrati equivalenti verbali informali adattati alle collezioni locali (in qualche caso non esattamente coincidenti con quelli delle tavole pubblicate) sia in inglese che in italiano, nonché fino a quattro classi CDD in qualche modo associate e fino a due sezioni di collocazione di schemi locali mappate alla classe presente.

Una volta selezionata una qualsiasi classe di grado più o meno specifico (ossia nel caso della CDD con un numero maggiore o minore di cifre), l'interfaccia estrae dinamicamente e presenta tutte le eventuali sottoclassi presenti e tutte le classi associate sia in altre parti della CDD che negli schemi di collocazione locali.

### Rinvii tra classi ed espansione delle query

La collocazione secondo Dewey necessita che per ogni volume sia scelta una sola classe, basandosi sulla prospettiva disciplinare prevalente nel documento, anche se spesso alla stessa risorsa potrebbero adattarsi più classificazioni (Gnoli et al. 2015). A questo limite si è dimostrato sempre più necessario cercare di ovviare attraverso la creazione di rimandi tra le classi. Tali relazioni non sono subordinate o sopraordinate, ma avvengono tra gerarchie diverse, nella maggior parte dei casi appartenenti a diverse discipline che hanno tuttavia qualche concetto in comune. I rimandi tra classi tengono in considerazione l'interesse dell'utenza, che potrebbe aver bisogno di un panorama sulla letteratura posseduta più multidisciplinare rispetto alla gerarchizzazione rigida offerta dalla classificazione CDD (Pu e Yang 2003; Priem et al. 2016).

inizio Scorri le sottoclassi 」 o trova libri sullo in scaffale jo in tutto il <sup>a</sup> catalogo | o <mark>☆ espandi</mark> fra le materie collegate  $700$ architettura e arti  $1701.8$ ■ scaffale | **■** catalogo colore, prospettiva, composizione  $\Gamma$ S catalogo urbanistica, paesaggio  $710$  $\perp$ <mark>in scaffale</mark> Scatalogo and all capandi → 346 526 × S.SPEC.43.ID  $1711$ urbanistica  $\ddot{1}$  $1711.01$ **N** scaffale | **S** catalogo |  $\perp$ urbanistica teorica  $1.1$ ■ scaffale | ■ catalogo | ※ espandi | 307 aspetti procedurali e sociali  $\perp$  $|711.3$ **M** scaffale | <sup>8</sup> catalogo | urbanistica a scala regionale  $\perp$ Scaffale | Scatalogo | Sespandi | 307 629  $1711.4$  $\overline{1}$ urbanistica a scala comunale, città it scaffale | <u>⇒ catalogo</u> | scarce espandi | → 720.94529  $\uparrow$  711.409452 | urbanistica lombarda e pavese  $\begin{array}{|c|c|c|c|c|c|}\n\hline\n\textbf{1}\text{scaffale} & \textbf{3}\text{catalogo} & \textbf{2}\text{c  
r}\text{cspandi} & \textbf{3}\text{c3} & \text{3}\text{c3} & \text{4}\text{c3} & \text{5}\text{c3} & \text{6}\text{c3} & \text{6}\text{c3} & \text{6}\text{c3} & \text{6}\text{c3} & \text{6}\text{c3} & \text{6}\text{c3} & \text{6}\text{c3} & \text{6}\text{c3} & \text{6}\text{c3} & \text{6}\text$  $\uparrow$  712 architettura del paesaggio  $\perp$ **iii** scaffale | **■** catalogo |  $1712.5$ parchi e terreni pubblici  $\overline{1}$ **in** scaffale | **■** catalogo |  $1712.6$  $\mathbf{I}$ parchi e terreni privati  $\uparrow$  714 sistemazione paesistica delle acque **In** scaffale | **B** catalogo |  $\perp$ ■ scaffale | S catalogo | s espandi | → 333.72  $\uparrow$  719 parchi naturali  $\perp$  $72$ 월 catalogo  $\mathbf{I}$ architettura  $\uparrow$  720 ■ scaffale | ■ catalogo | sespandi | 690 architettura in generale  $\ddot{\phantom{1}}$  $1^{720.1}$ teoria dell'architettura **In scaffale** | <sup>8</sup> catalogo |  $\perp$ ■ scaffale | **■** catalogo  $1720.2$ manuali di architettura  $\downarrow$  $1720.28$ restauro, disegno architettonico Scaffale Scatalogo Sespandi -> 690.24  $\mathbf{I}$  $1^{720.284}$ Scaffale | Scatalogo  $\mathbf{f}$ disegno architettonico <u>In scaffale</u> <u>■ catalogo</u> <mark>X sespandi</mark> → AR4  $1720.42$ architettura per disabili  $\perp$ Scaffale | Scatalogo | Sespandi | 333.7 621.47  $1720.47$  $\perp$ architettura e ambiente  $1720.71$ **M** scaffale | <sup>8</sup> catalogo  $\mathbf{r}$ insegnamento dell'architettura

Figura 3: Sottoclassi dell'architettura e icone per i tre tipi di ricerche

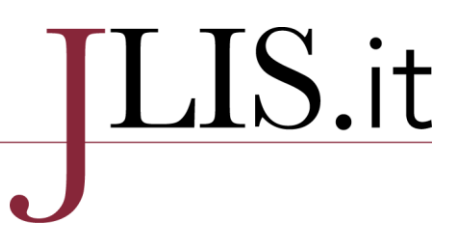

Una volta individuata la classe di interesse, l'utente può scegliere tra tre diversi tipi di ricerca, ciascuna contrassegnata da un'icona diversa, per estrarre le registrazioni bibliografiche corrispondenti nel catalogo on-line:

- 1. ricercare tutte le registrazioni aventi assegnata quella classe, o una sottoclasse di essa, nel campo Collocazione appartenente ai dati di localizzazione, cioè tutti i documenti posizionati nello scaffale corrispondente a quella classe in una delle sezioni di biblioteca già riorganizzate per CDD;
- 2. ricercare le registrazioni sopracitate e in aggiunta quelle che hanno assegnata la classe, o una sua sottoclasse, nel campo Classificazione appartenente ai dati di descrizione bibliografica, spesso attribuita da altre biblioteche attraverso i meccanismi della catalogazione partecipata, indipendentemente dalla collocazione fisica;
- 3. ricercare tutte le registrazioni del punto precedente, e in aggiunta le registrazioni aventi, nel campo Collocazione o nel campo Classificazione, una delle classi o sottoclassi correlate.

In tutti e tre i casi, i risultati sono ordinati automaticamente in ordine inverso di data di pubblicazione, partendo dal presupposto che per la maggior parte degli utenti, specialmente per gli argomenti scientifici e medico-sanitari per i quali il periodo di interesse accademico di una risorsa è spesso di pochi anni, siano di maggiore interesse i documenti più recenti posseduti sull'argomento dato. Inoltre, attraverso le opzioni standard di ricerca disponibili sul catalogo, i risultati possono essere ulteriormente affinati secondo i desideri dell'utente.

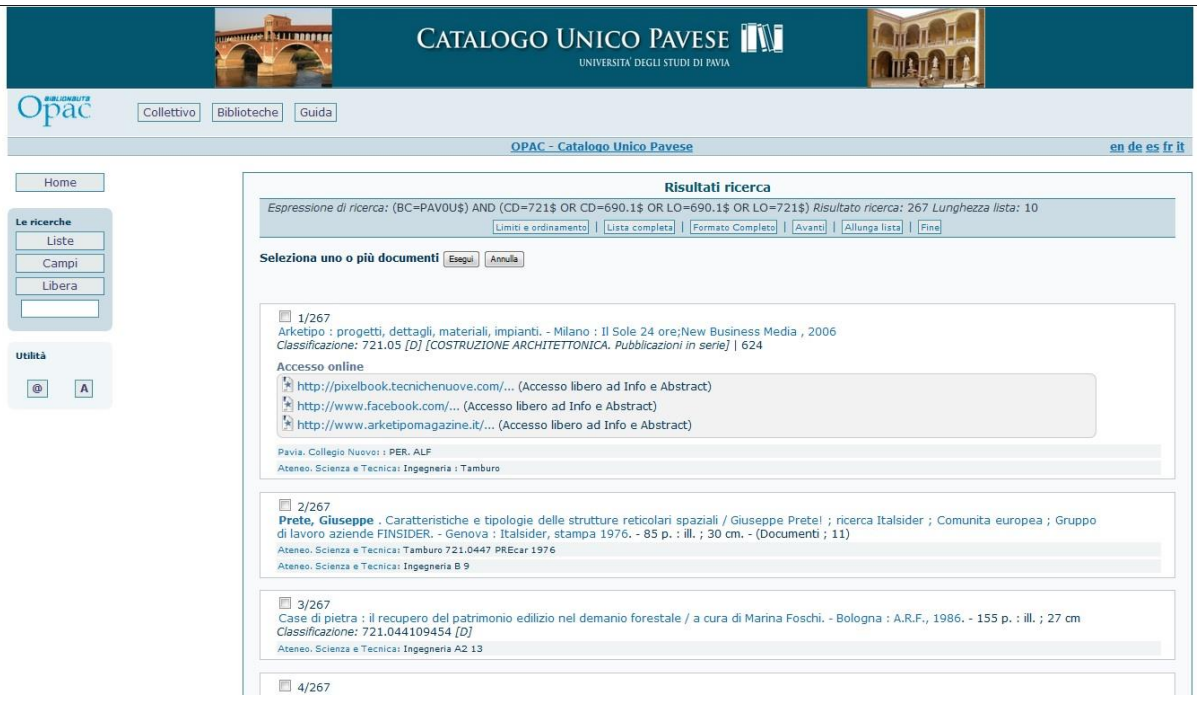

Figura 4: Risultato dell'estrazione della classe CDD 721 e della classe correlata 690.1 nel catalogo

# ${\rm LIS.}$ it

Risulta di conseguenza che, scegliendo di utilizzare la seconda o la terza opzione di ricerca, si otterrà un numero di risultati crescente rispetto a quello che si otterrebbe se si scegliesse la prima: opzioni più inclusive producono un richiamo più elevato, soprattutto nel caso della query espansa che include diverse classi correlate. In questo modo si evita di perdere documenti rilevanti che sono stati assegnati a classi correlate, ma allo stesso tempo si riduce la precisione e si aumenta il sovraccarico di informazioni. Per questa ragione l'interrogazione espansa è proposta solo come un'opzione possibile, accompagnata da precise istruzioni riguardanti il suo utilizzo, piuttosto che come la modalità di ricerca di default; inoltre l'espansione della ricerca è limitata a una singola correlazione per volta, evitando una transitività delle relazioni che renderebbe i collegamenti di secondo o terzo grado sempre più vaghi e produrrebbe un sovraccarico sempre maggiore.

### Discussione

Al fine di sviluppare ulteriormente SciGator, è in corso in via sperimentale la sua estensione ad ulteriori biblioteche del polo universitario SBN di Pavia; al tempo stesso continua il lavoro di sviluppo dell'interfaccia, per garantire una maggiore usabilità e semplicità di utilizzo.

A tal proposito è in programma l'aggiunta di un campo di ricerca che permetta all'utente di cercare direttamente una classe della CDD o il suo equivalente verbale, arrivando direttamente alla pagina desiderata senza dover navigare manualmente attraverso numerose classi e sottoclassi.

Un altro miglioramento che sarebbe auspicabile è una maggiore integrazione dell'interfaccia di ricerca per classi con le interfacce dell'OPAC ricercabile per autori e titoli, che attualmente compaiono soltanto come risultato finale di un'esplorazione avviata con SciGator, mentre non è ancora possibile spostarsi dall'OPAC verso SciGator. Questa situazione è dovuta allo sviluppo finora separato dei due strumenti.

Anche a causa della recente introduzione del servizio, non si conoscono dati precisi sul suo utilizzo da parte dell'utenza: quest'ultimo è valutabile in modo più immediato da parte dei bibliotecari osservando i singoli utenti che utilizzano SciGator dalle postazioni prossime al bancone delle informazioni o interagendo direttamente con loro nell'ambito del quick reference.

Al fine di incrementare lo sfruttamento del servizio è certamente necessaria una sua promozione presso gli utenti, sia attraverso la segnaletica (compresa l'esposizione sugli scaffali di QR code che rimandano direttamente a classi specifiche in SciGator, recentemente introdotti) che in occasione degli incontri di formazione dell'utenza.

Riteniamo comunque che questo tipo di strumento abbia la potenzialità di divenire un valido supporto per chi, fruitori della biblioteca ma anche bibliotecari, si trovi nella comune situazione di dover conoscere tutto ciò che le biblioteche possiedono su un determinato argomento.

### Bibliografia

Casson, Emanuela, Andrea Fabbrizzi e Aida Slavic. 2011. "Subject Search in Italian OPACs: an Opportunity in Waiting?" In Subject Access: Preparing for the Future, edited by Patrice Landry et al., 37-50. Berlin: De Gruyter.

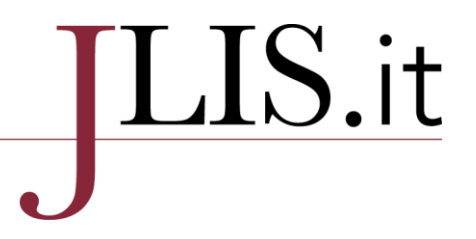

Fabbrizzi, Andrea. 2014. "An Atlas of Classification: Signage between Open Shelves, the Web and the Catalogue". JLIS.it 5(2): 101-22.

Gnoli, Claudio. 2001. "Scaffali telematici: una rianimazione del catalogo classificato". Bibliotime 4(1). http://www.aib.it/aib/sezioni/emr/bibtime/num-iv-1/gnoli.htm

Gnoli, Claudio, Riccardo Ridi e Giulia Visintin. 2014. "Di che parla questo catalogo? Un'indagine sugli accessi semantici negli opac italiani". Biblioteche oggi 22(8): 23-9.

Gnoli, Claudio, Rodrigo De Santis, Laura Pusterla. 2015. "Commerce, see also Rhetoric: Cross-Discipline Relationships as Authority Data for Enhanced Retrieval. In *Classification & Authority* Control: Expanding Resource Discovery, edited by Aida Slavic e Maria Inês Cordeiro, 151-62. Würzburg: Ergon.

Gnoli, Claudio, Laura Pusterla, Anna Bendiscioli e Cristina Recinella. 2016. "Classification for Collection Mapping and Query Expansion". In Proceedings of the 15th European Networked Knowledge Organization Systems Workshop, Hannover, September 9, 2016, edited by Philipp Mayr, Douglas Tudhope, Koraljka Golub, Christian Wartena e Ernesto William De Luca. http://ceurws.org/Vol-1676/paper3.pdf

Pu, Hsiao-Tieh e Chyan Yang. 2003. "Enriching user-oriented class associations for library classification schemes". The Electronic Library 21(2): 130-41.

Pika, Jiri, 2007. "Universal Decimal Classification at the ETH-Bibliothek Zürich - a Swiss perspective". Extensions and Corrections to the UDC 29: 229-51.

Ranganathan, S. R. 1967. Prolegomena to Library Classification. 3rd ed. Bangalore: SRELS.